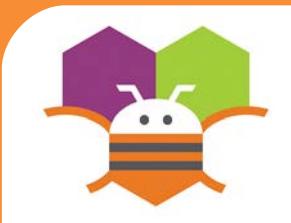

# **Shaking Phone Getting Ready**

### Make something to happen when you Shake your phone.

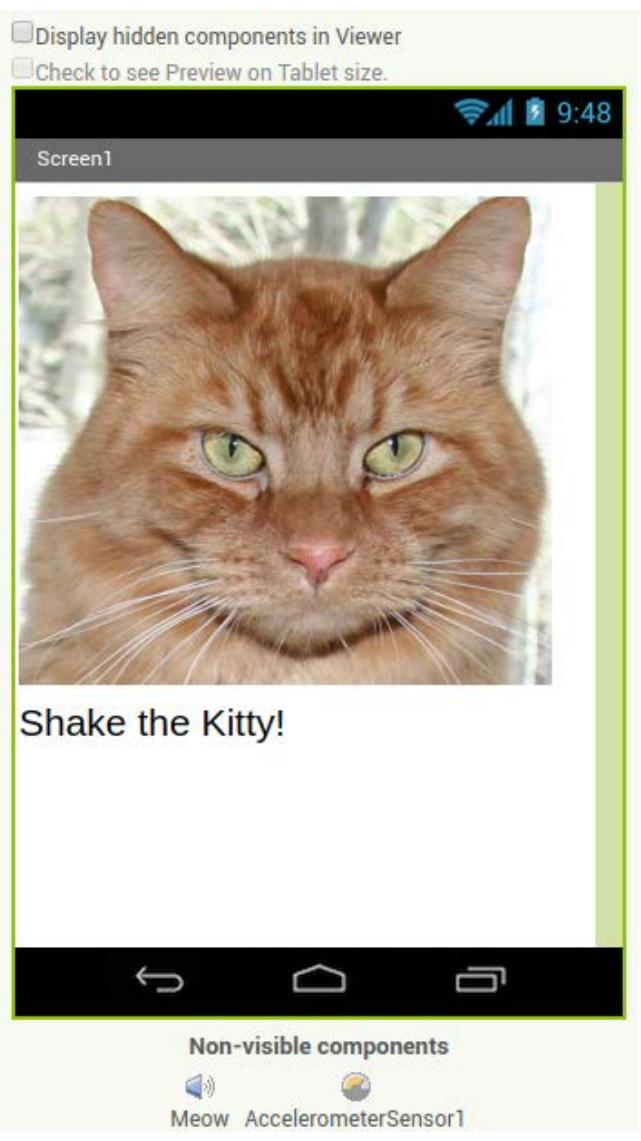

You will need the following components in your design screen:

\* Image, Sound, AccelerometerSensor, Label

## **Blocks Editor**

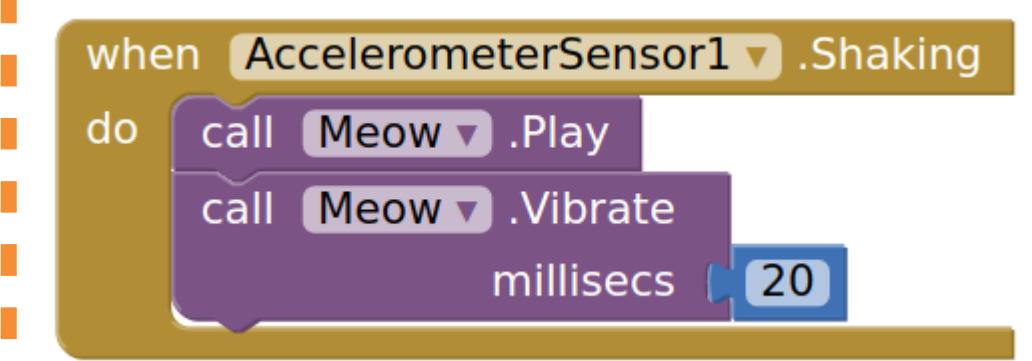

### **What does it mean?**

The **AccelerometerSensor.Shaking** event will detect when the phone is shaking and then the Meow sound will play and the phone will vibrate for 20 milliseconds.

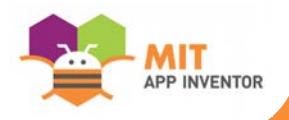